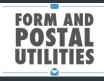

## **Postal Connect for FP Postage Meters**

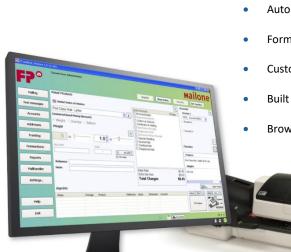

- Automate the importing of accounts and addresses.
- Automate the export of postage, registers, and tracking data.
- Formatted for default MailOne Import/Export files.
- Customizable postage reports.
- Built in mail/ship request system.
- Browser integrated tracking link.

Min recommended workstation OS: Windows 7, 8, or 10 (Pro). CPU: i5 or A10 Memory: 8GB Ram Video: 1600x900 Hard Drive: 3 GB of Disk Space -SSD recommended.

All online features require Internet access

## Form and Postal Utilities

Software to help automate small and large volume mailings. info@formandpostalutilities.com www.formandpostalutilities.com Postal Connect for FP Postage Meters is a way to manage all of your postage meter data from an online portal. Where ever you have an internet connecting you have access to your data. Keep track of your MailOne accounts, addresses, postage, requests, registers, and tracking info by automatically syncing to and from MailOne.

All your MailOne data from Accounts and Addresses, to Postage and Tracking can be viewed and filtered by a myriad of options from date ranges to class of mail and a whole host of other options. Working with MailOne has never been easier. Keeping track of MailOne Tracking; know when and where your mail went. Combined with a USPS tracking number for even more precision.

Any manual importing back into MailOne is made simple by being able to download MailOne compatible import files. These can be filled with your Account, Addresses, and/or your Postage data.

Create your own custom reports to view your data exactly as you need it. Capable of exporting the reports in a convenient .csv format. Postal Connect also lets you print page and label reports for your MailOne requests.

## SOFTWARE

From building intelligent forms to managing data intelligently. A PC Company, LLC has been developing Form and Postal Utilities software for over 20 years with many satisfied customers in the mailing and shipping industry.